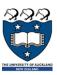

## COMPSCI 105 S1 2017 Principles of Computer Science

Lists & List comprehensions

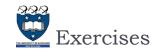

▶ What is the output of the following code fragment?

```
def ex6():
    i = 0
    while i < 5:
        print(i)
        i += 1
        if i == 3:
             break
    else:
        print(0)</pre>
```

print (True or False and False)
print( (True or False) and False )

value = 12
print( value>10 or value<=5 and value!=12)
print( (value>10 or value<=5) and value!=12)</pre>

2 COMPSCI 105 Lecture 02

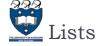

#### Lists are a built-in type in Python

- ▶ Use square brackets to signify a list
- Lists can contain any type of data, or any mixture of data

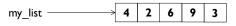

THE UNIVERSITY OF AUCELAND

## List functions

- ▶ Numerous list functions are supported
  - ▶ Use help(list) to find out the functions

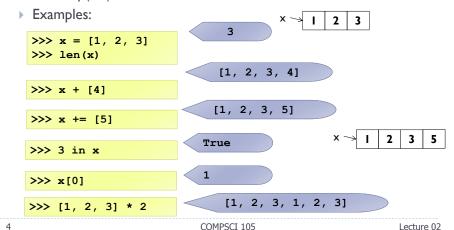

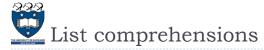

- A powerful feature of the Python language.
  - A list can be created using <u>instructions</u> that appear within the square brackets
  - ▶ Generate a new list by <u>applying a function</u> to every member of an original list.
- ▶ The syntax of a "list comprehension" is tricky.
  - ▶ If you're not careful, you might think it is a for-loop, an 'in' operation, or an 'if' statement since all three of these keywords ('for', 'in', and 'if') can also be used in the syntax of a list comprehension.
  - It's something special all its own.

my\_list = [x for x in range(0, 10)]

5 COMPSCI 105 Lecture 02

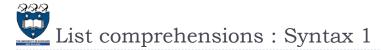

▶ The general format is as follows:

[expression for variable in sequence]

- ▶ Where <u>expression</u> is some calculation or operation acting upon the variable.
  - For each member of the sequence, calculate a new value using expression, and then we collect these new values into a new list which becomes the return value of the list comprehension.

Examples:

freshfruit = [' banana', ' loganberry ']
li = [weapon.strip() for weapon in freshfruit]

COMPSCI 105 Lecture 02

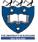

## Some more examples...

▶ Calculation...

[6, 12, 18]

vec = [2, 4, 6]
li = [3\*x for x in vec]

Using a range function:

[2, 4, 6, 8]

li = [n \* 2 for n in range(1, 5)]

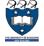

### Exercise 1

 Write a list comprehension that generates all the odd numbers between 1 and 50

COMPSCI 105 Lecture 02 8 COMPSCI 105 Lecture 02

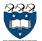

# List Comprehension Syntax 2

If the original list contains a variety of <u>different types</u> of values, then the calculations contained in the expression should be able to <u>operate</u> <u>correctly</u> on all of the types of list members.

If the members of list are other containers, then the name can consist of a container of names that match the **type** and "**shape**" of the list members.

[3, 6, 21]

9

COMPSCI 105

Lecture 02

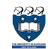

## 👱 List Comprehension Syntax 3

▶ The expression of a list comprehension could also contain user-defined functions.

```
def foo(a):
   return a * a
```

[36, 1, 25]

Example 2:

```
def subtract(a, b):
  return a - b
```

[-3, 6, 0]

10

COMPSCI 105

Lecture 02

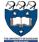

## 👱 List Comprehension Syntax 4

▶ We can also create ...

a list of list:

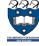

12

## List Comprehension Syntax 5

▶ With Two sequences...

```
vec1 = [2, 4, 6] [8, 6, -18, 16, 12, -36, 24, 18, -54] vec2 = [4, 3, -9] li = [x*y for x in vec1 for y in vec2]
```

- > 2\*4, 2\*3, 2\*(-9)
- **4\*4, 4\*3, 4\*(-9)**
- 6\*4, 6\*3, 6\*(-9)

li = [x+y for x in vec1 for y in vec2]

[6, 5, -7, 8, 7, -5, 10, 9, -3]

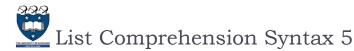

▶ With Two sequences...

```
vec1 = [2, 4, 6]
vec2 = [4, 3, -9]
li = [vec1[i]*vec2[i] for i in range(len(vec1))]
```

- i=0, i=1, i=2 (execute three times)
- **2\*4, 4\*3, 6\*(-9)**

13 COMPSCI 105 Lecture 02

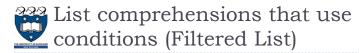

We can extend the syntax for a list comprehension to include a condition:

[0, 2, 4, 6, 8]

```
my list = [x \text{ for } x \text{ in range}(0, 10) \text{ if } x \% 2 == 0]
```

▶ The general format is as follows:

[expression for variable in sequence if condition]

- ▶ Similar to regular list comprehensions, except now we might **not** perform the expression on every member of the list.

14 COMPSCI 105 Lecture 02

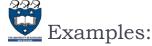

▶ Examples:

- ▶ Only 4 and 6 satisfy the filter condition.
- **3\*4, 3\*6**

15

▶ So, only 12 and 18 are produced.

▶ Get all the factors of a number:

$$n = 6$$
  
my list = [x for x in range(1,n+1) if  $n%x == 0$ ]

[1, 2, 3, 6]

[8, 12, -54]

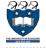

## (Filtered List)

Example:

```
name = 'Andrew Luxton-Reilly'
vowels = 'aeiou'
my_list = [c for c in name if c not in vowels]
```

['A', 'n', 'd', 'r', 'w', ' ', 'L', 'x', 't', 'n', '-', 'R', 'l', 'l', 'y']

COMPSCI 105 Lecture 02 16 COMPSCI 105 Lecture 02

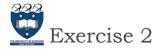

- ▶ Create a list of all the vowels in the string:
  - ► Example: "solidarity"
  - Output: ['o', 'i', 'a', 'i']

```
word = 'solidarity'
vowels = 'aeiou'
...
```

17 COMPSCI 105 Lecture 02

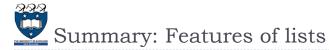

- Information in a list is stored contiguously in memory
  - ▶ location of the information can be calculated
  - location = start of the list + index \* size of each element
- Efficiency issues
  - It takes the same time to access any of the elements
  - ▶ Slow to move elements around (i.e. add and delete elements from within the list)

18 COMPSCI 105 Lecture 02

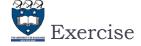

- ▶ Write a list comprehension that generates a list of tuples.
  - ▶ The tuple contains the number (even number between 0 to 9), the square of the number, and the cube of the number.

```
[(0, 0, 0), (2, 4, 8), (4, 16, 64),
(6, 36, 216), (8, 64, 512)]
```

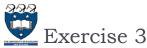

▶ What is the output of the following code fragment?

```
li = [(x,y) for x in range(3) for y in range(2)]
print(li)
```

19 COMPSCI 105 Lecture 02 20 COMPSCI 105 Lecture 02